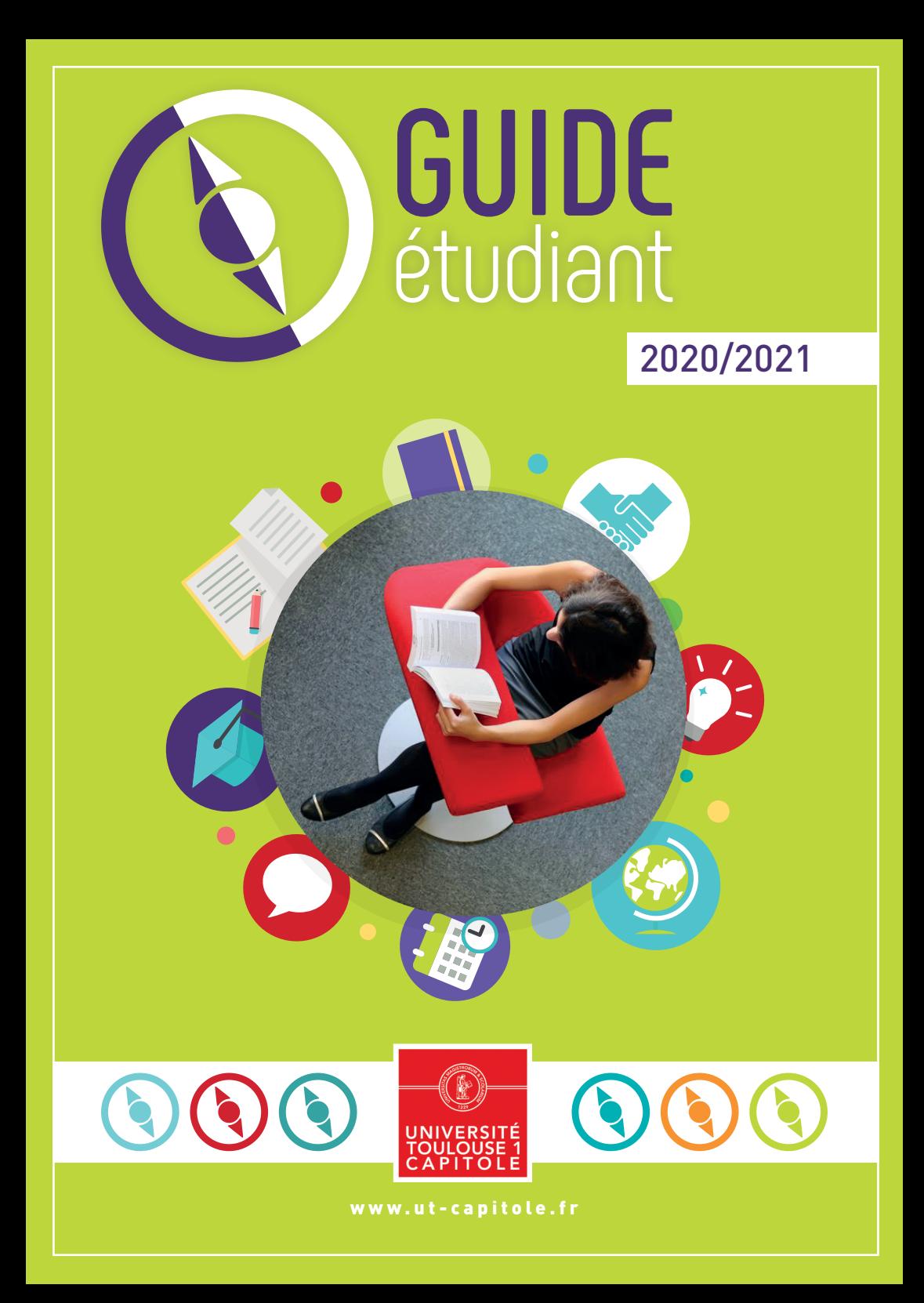

# Bienvenue à l'Université Toulouse Capitole

### **JE RÉUSSIS MA LICENCE - 4**

- Je suis étudiant 4
- Les outils de réussite 5
- Je construis mon projet d'études en licence 6/7
- Je rencontre des étudiants ambassadeurs 8
	- Et si je souhaite me réorienter 9

#### **JE DYNAMISE MES ÉTUDES - 10**

- Je prépare mon projet professionnel 10
	- Je fais un stage 11
		- J'ai une idée de création 12

Q

- Je développe mon réseau professionnel 13
	- J'étudie à l'international 14
- Je perfectionne mon niveau en langues 15
	- Je souhaite faire du sport 16
- Je m'investis dans la vie associative et culturelle 18

#### **ME REPÉRER DANS MON UNIVERSITÉ - 20**

- L'accueil 20
- La scolarité générale 20
- Les scolarités 20
- Je me forme autrement 21
- Les bibliothèques de l'université 22
- Les espaces numériques 24

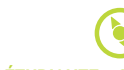

#### **ORGANISER MA VIE ÉTUDIANTE - 26**

- La restauration 26
- La santé 27
- Le Welcome Desk : CAF, logement, transports… 28
- **AGENDA DE L'ORIENTATION ET DE L'INSERTION 30 CALENDRIER UNIVERSITAIRE 2020/2021 - 31**

# Le mot de bienvenue

**de la Présidente de l'Université**

Vous avez choisi de vous inscrire dans une des meilleures universités de France dans ses domaines : le Droit, l'Economie et la Gestion. Notre Université a des objectifs d'excellence pour vous conduire au plus haut niveau de l'enseignement supérieur et vous donner tous les atouts pour une insertion professionnelle optimale : une très grande qualité du corps enseignant associé au meilleur environnement de travail qui soit, des centres de recherche de très haut niveau, une qualité remarquable des infrastructures notamment celle des bibliothèques qui sont à votre disposition, une administration compétente et performante, une vie étudiante animée. Profitez au mieux de votre université pour le meilleur de votre formation et de votre vie d'étudiant, sachez aussi la respecter pour le bien de tous, notamment quant à la propreté des locaux.

Vous quittez le lycée, vous entrez à l'université dans un monde d'adultes responsables. La crise sanitaire que nous traversons a des conséquences importantes sur le fonctionnement de l'université mais nous mettons tout en œuvre pour vous garantir les meilleures conditions d'études. Notre mission est aussi de vous permettre de réussir cette transition majeure entre le secondaire et l'enseignement supérieur. Ce guide complète le dispositif d'accueil mis en place pour votre arrivée à l'Université Toulouse Capitole. Il vous donnera les informations pratiques nécessaires pour mieux découvrir et appréhender l'université dans toutes ses dimensions et découvrir un environnement nouveau. Il vous aidera dans vos démarches et contacts avec les différents services.

Vous entrez dans une communauté de plus de 20 000 étudiants et de plus de 1100 personnels enseignants et administratifs qui sont à votre écoute. N'hésitez pas, pour une difficulté, une question, une information, à les solliciter.

Je vous souhaite une excellente année dans votre université et un plein épanouissement dans vos études.

**Corinne MASCALA Présidente de l'Université**

## LA GOUVERNANCE

#### **• UNE PRÉSIDENCE**

Elle dirige l'Université, assistée d'un bureau. Elle est élue pour 4 ans.

#### **• UN CONSEIL D'ADMINISTRATION (CA)** 32 MEMBRES DONT 4 ÉTUDIANTS

Le Conseil d'Administration détermine par ses délibérations la politique de l'Université et vote le budget.

C'est un organe décisionnel. Il alloue les budgets aux différentes commissions et définit le cadre stratégique de l'utilisation de ces budgets.

#### **• UN CONSEIL ACADÉMIQUE**

Le Conseil Académique regroupe les membres de la Commission de la Recherche et de la Commission de la Formation et de la Vie Universitaire. Il est consulté sur les orientations de politique de formation et de recherche.

#### > LA COMMISSION RECHERCHE (CR) 40 MEMBRES DONT 4 ÉTUDIANTS

La Commission de la Recherche fixe les règles de fonctionnement des laboratoires et elle est consultée sur les conventions avec les organismes de recherche. Elle adopte les mesures de nature à permettre aux étudiants de développer les activités de diffusion de la culture scientifique, technique et industrielle.

#### > LA COMMISSION DE LA FORMATION ET DE LA VIE UNIVERSITAIRE (CEVUI)

#### 40 MEMBRES DONT 16 ÉTUDIANTS

La commission de la formation et de la vie universitaire du conseil académique est consultée sur les programmes de formation des composantes. Elle adopte :

- Les règles relatives aux examens ;
- Les règles d'évaluation des enseignements ;
- Des mesures recherchant la réussite du plus grand nombre d'étudiants ;

- Les mesures de nature à permettre la mise en œuvre de l'orientation des étudiants et de la validation des acquis, à faciliter leur entrée dans la vie active et à favoriser les activités culturelles, sportives, sociales ou associatives offertes aux étudiants, ainsi que les mesures de nature à améliorer les conditions de vie et de travail, notamment les mesures relatives aux activités de soutien, aux œuvres universitaires et scolaires, aux services médicaux et sociaux, aux bibliothèques et aux centres de documentation et à l'accès aux ressources numériques ;

- Des mesures visant à promouvoir et développer des interactions entre sciences et société, initiées et animées par des étudiants ou des enseignants-chercheurs, au sein des établissements comme sur le territoire de rayonnement de l'établissement ;

- Les mesures nécessaires à l'accueil et à la réussite des étudiants présentant un handicap ou un trouble invalidant de la santé, conformément aux obligations incombant aux établissements d'enseignement supérieur.

- La répartition de l'enveloppe des moyens destinés à la formation.

#### **• LA VICE-PRÉSIDENCE ÉTUDIANTS (VPE)**

**21 800** étudiants inscrits en 2015-2016<br>
dont **16,8 %** de nationalité étrangère<br>
et **36%** de boursiers<br> **19600** dans les diplômes nationaux<br> **1500** dans les diplômes d'université<br> **70** thèses soutenues par an<br> **671** ensei Capitole L'Université Toulouse Capitole dont **16,8 %** de nationalité étrangère et **36%** de boursiers Toulouse **19600** dans les diplômes nationaux **1500** dans les diplômes d'université **70** thèses soutenues par an Université **671** enseignants chercheurs et doctorants

# Je suis étudiant

**Dès la rentrée, il faudra vous familiariser avec une organisation différente de celle du lycée : des cours en amphi, des semestres, des TD… Comprendre cette organisation vous permettra de mieux vous organiser et d'aborder la rentrée plus sereinement.**

#### **COMMENT FONCTIONNE L'ANNÉE UNIVERSITAIRE ?**

L'année universitaire est composée de 2 semestres : le 1er semestre (S1) se déroule de septembre à décembre et le 2<sup>nd</sup> semestre (S2) se déroule de janvier à avril. Pour valider sa première année de licence il faut donc valider les 2 semestres.

Un emploi du temps (EDT) vous sera communiqué pour chaque semestre. Attention, le volume horaire n'inclut pas le travail personnel, très important à l'Université !

#### **L'ORGANISATION DES COURS : CM OU TD ?**

À l'Université Toulouse Capitole tous les cours durent 1h30.

Les cours magistraux (CM) sont, dans la plupart des cas, des cours théoriques dispensés en amphithéâtre et réunissant l'ensemble des étudiants d'une promotion (ou un groupe s'il s'agit d'une promotion importante comme c'est souvent le cas en L1). Les travaux dirigés (TD) sont l'occasion de se retrouver en groupes restreints et d'approfondir des notions abordées en cours magistral, les mettre en pratique par la réalisation d'exercices spécifiques (cas pratique, commentaire d'une décision de justice…) et surtout de poser des questions.

#### **QU'EST-CE QUE DES U.E ? ET LES EXAMENS ?**

Chaque semestre est composé d'Unités d'Enseignement (UE) qui peuvent prendre la forme de CM ou TD (en master, les UE peuvent également correspondre à un stage ou un mémoire). À chaque fois qu'un étudiant réussit les examens d'une UE, il comptabilise un certain nombre de crédits (appelés ECTS). Pour valider un semestre il faut obtenir 30 ECTS. La licence correspond donc à 180 crédits, soit 6 semestres.

# Petit lexique<br>de l'étudiant

CM = cours magistral

TD = travaux dirigés

TP = travaux pratiques

UE = unité d'enseignement

EDT = emploi du temps

MCC = modalités de contrôle des connaissances. Elles définissent les conditions d'obtention d'un diplôme.

ECTS = European Credit Transfert System. Ils permettent la reconnaissance des études et diplômes de l'espace européen et favorisent la mobilité.

Partiels : examens de fin de semestre Bonification : certains enseignements ou activités peuvent donner lieu à une bonification semestrielle.

L'évaluation des connaissances se fait de différentes manières : en contrôle continu, c'est-àdire tout au long du semestre (pendant les TD notamment) ou lors des examens semestriels, appelés « partiels ».

#### **Les examens se déroulent en deux temps :**

**•** La 1re session correspond au contrôle continu et l'examen terminal d'un semestre (en décembre pour le S1 et en avril pour le S2).

**•** Une 2nde session, aussi appelée « rattrapages », est organisée au titre des UE non validées à la 1ère session. Elle est organisée en juin pour les 2 semestres.

Les outils de réussite

**De nombreux dispositifs d'accompagnement sont proposés aux étudiants de première année.** Certains dispositifs sont communs à l'ensemble des étudiants, d'autres sont spécifiques aux composantes et peuvent être proposés suite à un test de positionnement en début d'année.

**En voici quelques exemples, n'hésitez pas à vous renseigner auprès de votre scolarité ou de vos enseignants.**

**• En L1 Eco-Gestion :** un soutien en **mathématiques** pour favoriser la réussite des étudiants rencontrant des difficultés. Il s'agit d'un enseignement complémentaire de 12h sous la forme de TD.

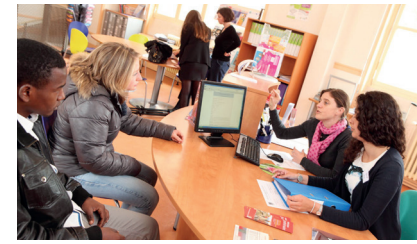

- **En L1 de Gestion :** un enseignement de soutien en **mathématiques**.
- **En L1 d'AES :** le dispositif AREL comprend, au 1er semestre des enseignements complémentaires sous forme de TD en **Droit privé, Droit public, Economie et Mathématiques**.
- **En L1 de Droit :** le dispositif GAINS est consacré à la méthodologie de travail universitaire. Les séances de TD se déroulent en petits groupes de 15 étudiants maximum.

#### **Et si je suis ajourné aux examens du 1er semestre ?**

La faculté de Droit propose aux étudiants ajournés des travaux de soutien universitaire (TSU) au début du 2nd semestre ainsi que des sessions de préparation intensives aux sessions de rattrape du mois de juin.

Le dispositif « Objectif examens » permet également à tous les étudiant de L1 de Droit de revoir, en petits groupes, la méthodologie juridique (dissertation, commentaires…) en vue des partiels du 2<sup>nd</sup> semestre.

Le tutorat documentaire : des étudiants tuteurs vous proposent un soutien individualisé dans le travail universitaire et la recherche documentaire. Voir la page 23.

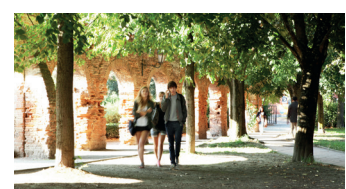

#### **L'Université d'été de la faculté de Droit :**

pour découvrir l'université et les études en droit. Gratuite, cette session préparatoire a lieu tous les ans juste avant la rentrée officielle.

# Des dispositifs communs

Le projet Voltaire : pour une remise à niveau en orthographe et expression écrite.

Cogitest : pour booster ses neurones et entraîner sa mémoire.

#### **Retrouvez les modalités d'inscription à ces dispositifs sur le site ut-capitole : Rubrique > Gérer sa scolarité > Réussir en L1**

En raison du contexte sanitaire actuel, ces dispositifs sont susceptibles d'être modifiés.

# Je construis mon projet d'études en licence *J'ASSISTE AUX CONFÉRENCES*, ATELIERS,

**Le SUIO-IP est le Service Universitaire d'Information, d'Orientation et d'aide à l'Insertion Professionnelle.**

#### **www.ut-capitole.fr/orientation-insertion**

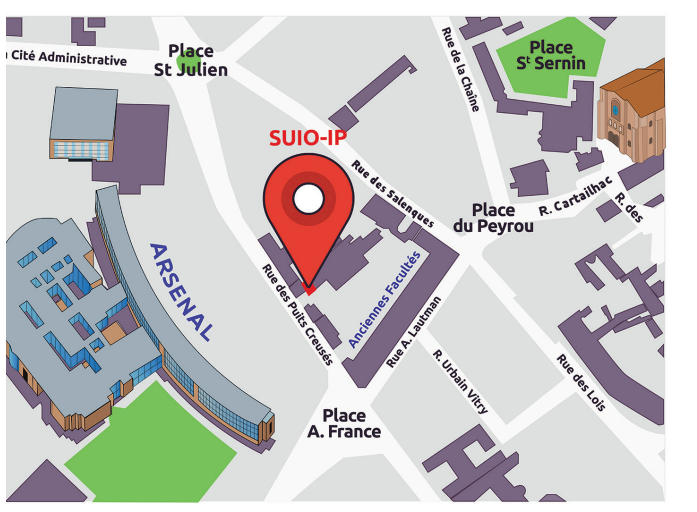

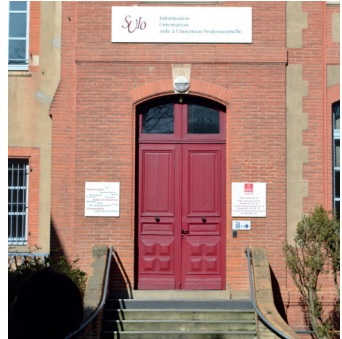

**SUIO-IP L'ESPACE CONSEIL - RESSOURCES**

Salle AF 144 • Anciennes Facultés Accueil 1er étage du SUIO-IP

Lundi : 12h30 - 17h Mardi - Mercredi- Jeudi : 9h30 - 17h Vendredi : 9h30 -14h

Tél. : 05 61 63 37 28

#### **JE M'INFORME** AVEC LES RESSOURCES DU SUIO-IP

**Plus de 1200 références** ciblées et renouvelées sont disponibles sur :

- les poursuites d'études,
- la mobilité,

i

- les perspectives d'emploi dans le public et le privé,
- l'insertion professionnelle et la recherche de stage…

#### **• À votre disposition dans l'Espace Conseils-Ressources du SUIO-IP :**

**Site de l'université www.ut-capitole.fr rubrique orientation-insertion** 

**• En ligne sur notre Catalogue :**

 **http://suio-ut-capitole.centredoc.fr**

# **JOURNÉES PORTES OUVERTES**

Le SUIO-IP organise plusieurs évènements tout au long de l'année, que vous pouvez retrouver sur l'Agenda de l'Orientation et de l'Insertion p.30. **Le salon Infosup et la Journée Portes Ouvertes** organisés par l'Université sont l'occasion de rencontrer les enseignants et discuter avec les étudiants afin de vous renseigner sur les formations si vous souhaitez changer de parcours et les poursuites d'études, en master notamment.

**Les ateliers et mini-conférences** organisés par le SUIO-IP vous permettront de travailler et construire votre projet d'études dès la 1ère année de licence.

#### **JE ME FAIS ACCOMPAGNER PAR…**

#### **• Des chargés d'orientation, votre 1er contact au SUIO-IP**

Ils vous accueillent tous les jours, vous guident et vous apportent un conseil personnalisé sur votre parcours universitaire (offre de formation, périodes d'inscription, réorientation, mobilité internationale …) et sur votre parcours professionnel (concours de la fonction publique, débouchés par secteurs, recherche d'emploi ou de stage, CV, lettre, ...).

Ils animent des ateliers sur la construction du projet universitaire et d'aide à l'insertion pour les étudiants et organisent les manifestations du SUIO-IP.

#### **• Des psychologues spécialisées dans le conseil en orientation (Psychologues de l'Education Nationale)**

Elles vous reçoivent en entretien individuel d'une heure, sur rendez-vous pris préalablement à l'accueil par un chargé d'orientation.

Elles vous proposent un accompagnement personnalisé dans la construction de votre projet personnel et professionnel et vous apportent leur aide pour toute problématique liée à l'orientation (difficultés à faire des choix, changement de filière…).

Les psychologues animent également des actions collectives : ateliers d'orientation et réunions d'information (sur les changements de filières par exemple).

# Je crée mon portefeuille d'expériences et de compétences !

Les stages, expériences à l'étranger, les jobs étudiants et les engagements dans le milieu associatif, sportif ou culturel permettent de développer des compétences.

Dès la rentrée, je peux identifier, formaliser et valoriser ces expériences et compétences grâce au PEC !

#### → RDV sur www.pec-univ.fr

Ou sur mon ENT : Rubrique > gérer > mon portefeuille d'expériences et de compétences

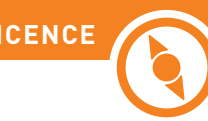

# Je rencontre des étudiants ambassadeurs

Vous pouvez venir rencontrer nos étudiants ambassadeurs (en AES, Droit, Economie) sans rendez-vous, à l'accueil du SUIO-IP, **du lundi au vendredi, de 12h30 à 14h** de septembre à avril.

Retrouvez les également lors des manifestations organisées par le SUIO-IP (Prérentrée, Salon Infosup, Journées Portes Ouvertes ) et par l'Université (Forum d'accueil) pendant l'année universitaire.

#### **Céline, étudiante en Master 1 Droit fiscal, issue d'une Licence Eco-Droit**

« C'est parfois plus facile de dialoguer avec un étudiant, la parole est parfois plus libérée. Je peux vous donner des infos sur le module vie professionnelle, sur les prochaines manifestations concernant l'orientation et l'insertion professionnelle, sur les ateliers proposés au SUIO-IP, et plus encore ! »

#### **Laurine, étudiante en prépa CRFPA à l'IEJ**

« L'accompagnement des étudiants se fait tous les midis au SUIO-IP, sans rendez-vous, par une prise de contact durant laquelle l'étudiant pourra expliquer sa situation et poser toutes ses questions. Le rôle de l'Étudiant Ambassadeur est de favoriser les échanges entre les étudiants des différents niveaux, en offrant une écoute attentive et des conseils avisés »

#### **Loan, étudiant en Master 1 Droit public**

« Lors de mes permanences d'accueil au SUIO-IP, je peux répondre aux questions par un accompagnement. : présentation de l'offre de formation et plus particulièrement précisions sur celles de droit (matières, attendus, modalités d'examens, etc…), visites du campus de l'université et immersions en cours de droit pour des lycéens ou étudiants en réorientation pour qu'ils puissent mieux cerner de manière concrète ce qu'est un cours en amphithéâtre à la fac. »

#### **Léa, étudiante en L2 Droit, issue d'une CPGE**

« Dans le cadre de mon service civique, j'accompagnais les lycéens et étudiants sur le campus afin de leur faire découvrir la vie étudiante mais également via l'adresse mail etudiant.ambassadeur@ut-capitole.fr où ils pouvaient me poser toute sorte de questions. »

#### **Lucas, étudiant en Master 1 Droit public issu d'une Licence AES**

« Notre rôle consiste à un partage d'expérience et de compétence pour aider chaque étudiant à construire son lendemain par l'écoute, en étant attentif à ses problématiques du quotidien, en ayant un dialogue posé qui nous permet d'échanger, d'établir un diagnostic, afin d'envisager différentes solutions possibles et le guider vers les personnes et services compétents. »

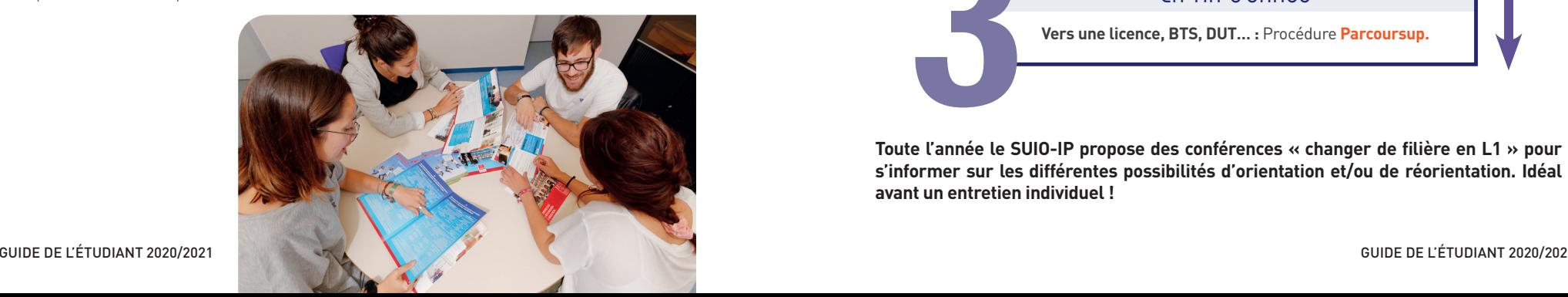

# Et si je souhaite me réorienter ?

#### **La première année à l'Université est une étape importante de votre parcours d'études.**

Il est normal de se poser des questions, l'équipe du SUIO-IP peut vous accompagner. Si vous vous interrogez sur un changement de filière en L1, des réorientations sont possibles dès la rentrée, à la fin du premier semestre ou en fin d'année.

#### En début d'année

#### **La réorientation interne à UT1 :**

Avant le début de TD, il est possible, sous conditions, de changer de filière. Contactez votre scolarité ou la hotline des inscriptions.

#### Au cours du 1er semestre

#### **La Bourse au Changement d'Orientation :**

Dispositif académique pour des places vacantes en BTS, DUT et CPGE. Candidature de mi-octobre à mi-novembre pour une entrée en formation en décembre ou janvier.

#### à la fin du 1er semestre

#### **La réorientation semestrielle vers une licence :**

► à UT Capitole au 2nd semestre (candidatures au mois de novembre pour une rentrée en janvier) ► à UT2, UT3 ou l'INU (dates de candidatures spécifiques à chaque université)

**Vers un DUT TC ou GEA en rentrée décalée à l'IUT de Paul Sabatier :** candidatures de mi-novembre à mi-décembre pour une rentrée en janvier.

#### En fin d'année

**Vers une licence, BTS, DUT… :** Procédure **Parcoursup.**

**Toute l'année le SUIO-IP propose des conférences « changer de filière en L1 » pour s'informer sur les différentes possibilités d'orientation et/ou de réorientation. Idéal avant un entretien individuel !**

# Je prépare mon projet professionnel  $\bullet$   $\overline{\phantom{a}}$

**www.ut-capitole.fr/orientation-et-insertion/preparer-son-insertion/**

#### **Tout au long de l'année universitaire, le SUIO-IP vous propose :**

- **Des ateliers d'aide à l'insertion professionnelle pour :**
- Construire son projet d'études et son projet professionnel
- Gérer son stress, apprendre à identifier ses qualités et ses motivations
- Élaborer sa stratégie de recherche de stage et d'emploi avec des outils efficaces (CV, lettre de motivation, entretien).
- Préparer ses candidatures à l'International
- Préparer ses candidatures à une formation sélective
- **Des mini-conférences qui vous permettent de découvrir un métier ou un sujet particulier concernant la construction de votre projet, l'entrepreneuriat, l'insertion professionnelle et la recherche de stage ou d'emploi. Quelques exemples :**  «Se créer un réseau professionnel», «Le service civique», «Les formations en alternance à UT Capitole», «La préparation aux concours administratifs».
- **Les «Rendez-Vous Pro» :** Afin de renforcer le lien Etudiant-Professionnels, des collaborations existent entre les partenaires du milieu économique, les composantes de l'Université et le SUIO-IP. Des journées sont organisées pour informer les étudiants sur les métiers de la justice, de la défense et de la sécurité, métiers des territoires, métiers du droit, métiers de l'informatique, Airbusday…

**Inscriptions en ligne :** 

http://intranet.ut-capitole.fr/deroulement-desetudes/insertion-professionnelle/

# Le Module Vie Professionnelle

- Proposé en Licence de Droit et d'AES, en Master 1 de Droit et d'AES, le module vie professionnelle est un module facultatif qui vous aide à préparer votre projet d'études et/ou professionnel.
- Selon la modalité de validation choisie (« stage »,« projet » ou « engagement associatif »), le programme est composé :
- de temps d'information
- d'ateliers organisés par le SUIO-IP
- de rencontres avec des professionnels sous la forme de
- forums et de mini-conférences.

#### **Inscriptions à la rentrée + D'INFOS AU SUIO-IP**

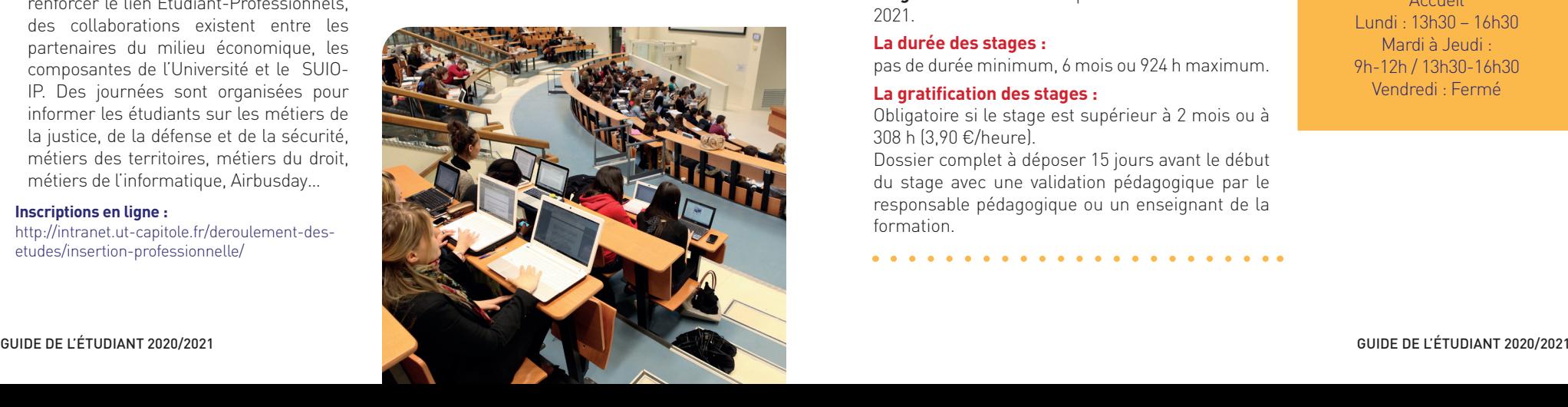

#### **POURQUOI FAIRE UN STAGE ?**

**Etudiants, n'attendez pas la fin de vos études pour effectuer des stages !** Qu'il s'agisse d'un stage de fin d'études (obligatoire) ou d'un stage de découverte (optionnel), il est important d'identifier ses attentes, ses objectifs tant personnels que professionnels : en d'autres termes, de s'interroger sur son projet professionnel.

#### **LA RECHERCHE DE STAGE**

**Je prépare ma candidature** en participant aux ateliers et aux mini-conférences du SUIO-IP.

**Je consulte les offres de stage et d'emploi** et je me créé une alerte sur Alumni.

**J'utilise les ressources documentaires** du SUIO-IP :

- Catalogue des stages par filières de formation
- Les bibliographies liées aux stages : «Décrocher un stage»

#### **POINTS CLEFS À CONNAÎTRE**

#### **Convention de stage obligatoire :**

Formulaire à compléter dans l'ENT (Onglet «Etudier» Rubrique «Conventions de stage»).

#### **La période des stages :**

Stage obligatoire : du 1<sup>er</sup> septembre 2020 au 31 octobre 2021.

Stage facultatif : du 1<sup>er</sup> septembre 2020 au 31 août 2021.

#### **La durée des stages :**

pas de durée minimum, 6 mois ou 924 h maximum.

#### **La gratification des stages :**

Obligatoire si le stage est supérieur à 2 mois ou à 308 h (3,90 €/heure).

Dossier complet à déposer 15 jours avant le début du stage avec une validation pédagogique par le responsable pédagogique ou un enseignant de la formation.

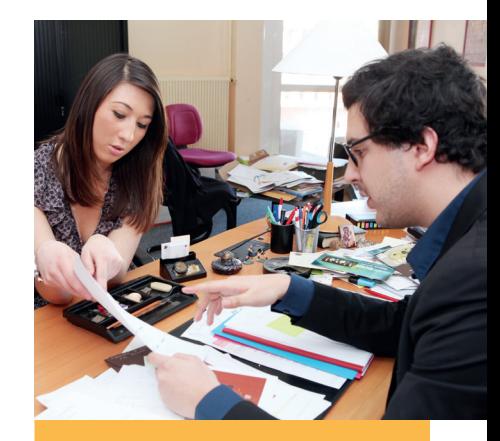

#### **BUREAU DES STAGES**

ARSENAL • 3ème étage AR 379 Tél. : 05 61 63 37 35 stages@ut-capitole.fr Accueil Lundi : 13h30 – 16h30 Mardi à Jeudi : 9h-12h / 13h30-16h30 Vendredi : Fermé

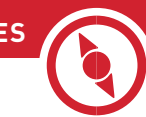

# J'ai une idée de création, un projet que je souhaite développer…

#### **www.ut-capitole.fr/orientation-insertion/preparer-son-insertion/creation-d-entreprise**

Avec l'appui de nombreux partenaires, le SUIO-IP (Service Universitaire d'information Orientation Insertion Professionnelle) propose des actions de sensibilisation à l'ensemble des étudiants et jeunes diplômés de l'Université :

- Des mini-conférences dédiées à l'entrepreneuriat,
- Des évènements concours pour tester un projet de création d'activité
- RDV avec le référent entrepreneuriat d'UT Capitole

**LE PEPITE (Pôle Etudiant pour l'Innovation le Transfert et l'Entrepreneuriat)** porté par l'Université Fédérale de Toulouse accompagne les étudiants et les jeunes diplômés dans leur projet de création d'activité **à travers un dispositif d'accompagnement :**

#### **• Le statut national d'étudiant-entrepreneur (SNEE)**

Ce premier niveau de sensibilisation permet de travailler sur son profil d'entrepreneur, de prendre connaissance des étapes d'un projet et de découvrir l'écosystème entrepreneurial.

#### **• Le diplôme d'étudiant-entrepreneur - D2E**

Le Diplôme permet d'aller plus loin dans la maturation de son projet, quel que soit son état d'avancement.

#### **• Le pré-accélérateur PEPITE Starter ECRIN**

Je donne un coup de boost à mon projet avec un accompagnement intensif sur 4 mois à temps complet : je suis à 100% sur mon projet de création dans un espace dédié !

#### **LE CALENDRIER 2020-2021**

**Avril à septembre :** 

candidatures sur **https://snee.esr.gouv.fr/** et rencontre avec le référent entrepreneuriat UT1 **Mi-octobre :**  comité d'engagement pour la sélection des candidats

#### **Janvier :**

deuxième session d'appel à candidature pour le SNEE **Novembre à juin :** 

programme d'accompagnement

**Septembre :**  soutenance, validation et diplomation pour le D2E

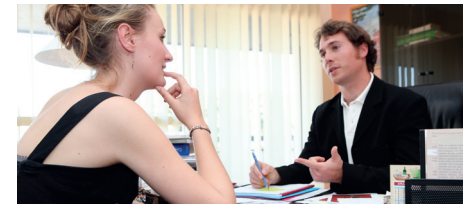

#### **CONTACT PEPITE-ECRIN :** ecrin@univ-toulouse.fr

**RÉFÉRENT UT1 CAPITOLE :**  delphine.lartiges@ut-capitole.fr

# Je développe mon réseau professionnel

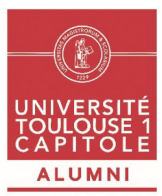

#### **Le réseau Alumni est le réseau professionnel des étudiants, diplômés et recruteurs de l'Université Toulouse Capitole.**

Chaque année, ce sont plus de 4000 étudiants qui obtiennent leur diplôme. Cette communauté qui ne cesse de grandir se retrouve sur ce réseau dédié.

#### **Pourquoi rejoindre le réseau Alumni ?**

#### **16 000 UTILISATEURS ACTIFS (ÉTUDIANTS, DIPLÔMÉS ET PROFESSIONNELS)**

- J'explore l'annuaire et j'interagis avec la communauté.
- **1 700 RECRUTEURS ET 4 500 ENTREPRISES RÉFÉRENCÉS**
- Je contacte les professionnels.

#### **4 800 OFFRES DE STAGE, D'ALTERNANCE ET D'EMPLOI PUBLIÉES**

• Je postule aux offres de stage, d'alternance ou d'emploi.

#### **500 ACTUALITÉS ET ÉVÈNEMENTS PROPOSÉS**

- Je participe aux évènements et m'informe sur l'actualité professionnelle. **30 GROUPES CRÉÉS**
- Je participe aux groupes liés à ma formation et à mes centres d'intérêt.

#### **Activez votre compte sur alumni.ut-capitole.fr Accès « Etudiant » avec vos identifiants ENT.**

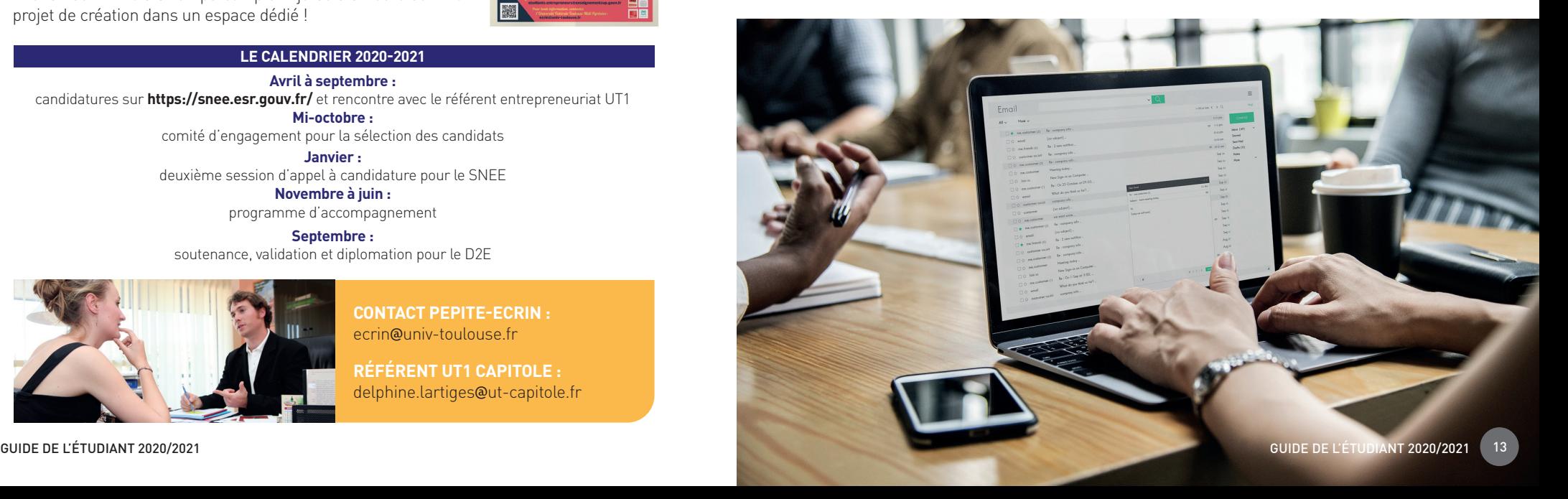

# J'étudie à l'international

**www.ut-capitole.fr/europe-et-international/**

**SERVICE COMMUN DES RELATIONS EUROPÉENNES ET INTERNATIONALES**

Arsenal • Guichet Unique d'accueil Bâtiment J • Bureau J104

#### **JE SOUHAITE EFFECTUER UNE MOBILITÉ D'ÉTUDES À L'ÉTRANGER**

#### **Vous avez envie d'enrichir votre parcours par une expérience à l'étranger ?**

C'est possible en candidatant à un séjour d'études dans l'une de nos universités partenaires un an à l'avance, pour partir en Licence 3 ou en Master 1. Des réunions d'information sont organisées dès le mois de septembre !

Tenez-vous informés des possibilités de mobilité et des modalités sur le site web : https://www.ut-capitole.fr/international/etudes-stages-a-l-etranger/

#### **Étudiants en Droit :** envol@ut-capitole.fr

#### **Autres formations :** horizon@ut-capitole.fr

Les séjours d'étude à l'étranger sont ouverts à tous. Le programme Erasmus + vise ainsi à promouvoir la mobilité des étudiants en situation de handicap, en accordant une attention particulière à leurs besoins spécifiques pendant leur séjour d'étude. Un accompagnement individualisé est proposé aux étudiants en situation de handicap souhaitant partir à l'étranger (Europe, Hors-Europe). N'hésitez pas à prendre rendez-vous !

Nathalie Castex, Arsenal • Bureau J104-2 : nathalie.gence@ut-capitole.fr

#### **JE RÉALISE UN STAGE À L'INTERNATIONAL**

Vous souhaitez valoriser votre cursus par un stage à l'étranger ?

- le SUIO-IP vous accompagne dans votre recherche de stage ;
- le bureau des stages dans le traitement de votre convention de stage ;
- et le Service Commun des Relations Européennes et Internationales dans la demande de bourse de stage.

#### **JE SUIS ÉTUDIANT ÉTRANGER ARRIVANT À UT CAPITOLE**

Vous êtes étudiant international en échange ou à titre individuel, rejoignez l'équipe du SCREI qui vous guidera dans la procédure d'inscription et votre intégration à l'université !

Contact : incoming@ut-capitole.fr Plus d'informations : www.ut-capitole.fr/international/etudiantsinternationaux/

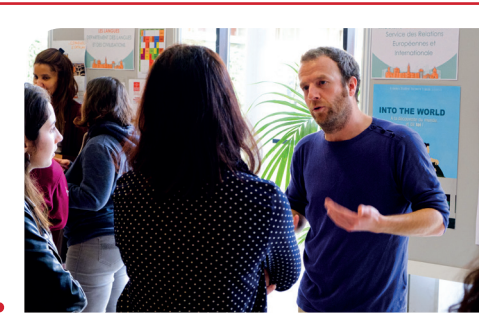

# Je perfectionne mon niveau en langues

#### **DÉPARTEMENT DES LANGUES ET CIVILISATIONS (DLC) www.ut-capitole.fr/langues**

Arsenal • AR 223 langues.etrangeres@ut-capitole.fr

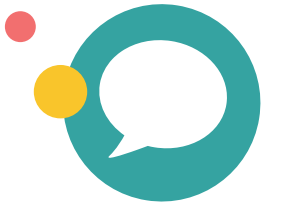

Préparations à des diplômes et des certifications : en anglais  $\Box$ en français<sup>II</sup> en espagnol en catalan

#### **CENTRE DES RESSOURCES EN LANGUES (CRL) www.ut-capitole.fr/crl**

BIBLIOTHEQUE DE L'ARSENAL Rez-de-chaussée 05 34 45 62 05 crl@ut-capitole.fr

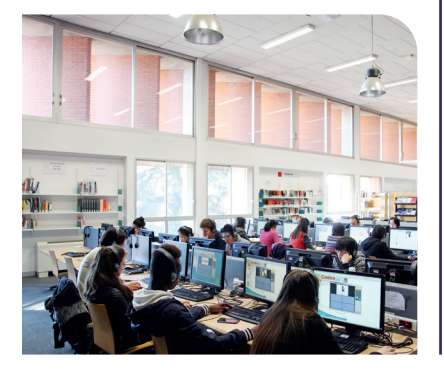

#### **Le Département des Langues et Civilisations organise des préparations à des diplômes et certifications officielles : • Préparations à des diplômes :**

**FCE :** Cambridge First Certificate in English

**DELF :** Diplôme d'études en langue française - niveau B2 **DALF :** Diplôme Approfondi de Langue Française - niveau C1

**DELE :** Diplomas de Español como Lengua Extranjera, en partenariat avec l'Institut Cervantes

#### **• Préparations à des certifications :**

**TOEFL :** Test of English as Foreign Language

**TOEIC :** Test of English for International Communication **TOLES :** Test of Legal English Skills

**CIC :** Certificat Internacional de Català (de l'Institut Ramon Llull).

L'Université Toulouse 1 Capitole est **un centre d'examen agréé** pour le passage des **certifications TOEIC, Bulats (Linguaskill), TCF, DELF et DALF**. Le DLC est habilité à organiser ces différents tests (les dates de sessions d'examen sont disponibles sur la page du DLC).

#### **Cet espace multimédia consacré aux langues permet :**

- d'apprendre seulle) ou en groupe, quidéle) par un enseignant, de faire un bilan, de suivre un parcours personnalisé, de poursuivre le travail donné en cours, de s'autoévaluer, de se documenter ou de regarder des films en langue originale sur place, d'utiliser des ressources en ligne et des logiciels d'apprentissage,
- **d'emprunter** des livres (manuels, romans, livres audio) et des DVD.
- de participer et d'échanger avec des personnes de langues et de cultures différentes à travers notamment des ateliers de conversation, des ateliers de cinéma et de théâtre, des tandems linguistiques, des quiz, des conférences, des soirées internationales...

**Les ateliers de conversation** sont animés par des enseignants de langue pour des groupes de 12 étudiants maximum dans un espace dédié. Dix langues sont proposées à différents niveaux : Allemand, Anglais, Arabe, Chinois, Espagnol, Français Langue Etrangère, Italien, Japonais, Portugais, Russe.

# Je souhaite faire du sport

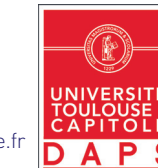

#### **DÉPARTEMENT DES ACTIVITÉS PHYSIQUES ET SPORTIVES (DAPS)**

ARSENAL • Accueil près de l'Amphi Despax • 05 61 63 35 59 • sports@ut-capitole.fr **O**: Sports - UT1 Capitole

#### **POURQUOI FAIRE DU SPORT À UT1 ? Pour réussir ses études**

D'après des études scientifiques la pratique d'un ou plusieurs sports améliore la réussite scolaire au niveau des études supérieures.

En effet, une pratique sportive :

- Favorise la socialisation des nouveaux étudiants et crée un réseau important
- Préserve l'équilibre physique et moral
- Donne une dynamique, une discipline, un cadre grâce à des règles
- Et permet l'acquisition durable de compétences transversales (gestion du stress, estime de soi, organisation, persévérance, leadership…) nécessaires dans votre vie professionnelle.

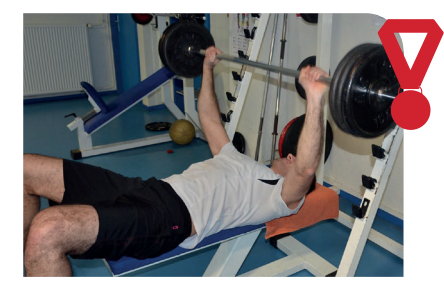

#### **QU'EST-CE QUE LE SPORT À UT1 ? Quelques chiffres**

- **+ de 4000 étudiants** inscrits en cours qui accèdent à une bonification
- **+ de 80 Sportifs** de Haut Niveau
- **+ de 35 activités**
- **+ de 40 évènements** sportifs par an

#### **COMMENT FAIRE DU SPORT À UT1 ? En s'inscrivant au DAPS**

**Le Département des Activités Physiques et Sportives (DAPS)**, est la structure qui gère et organise les activités physiques et les évènements sportifs. Dans notre université, le sport est une option facultative soumise à **une inscription pédagogique**.

Pour les évènements sportifs et la compétition, vous devez également faire une inscription auprès du DAPS.

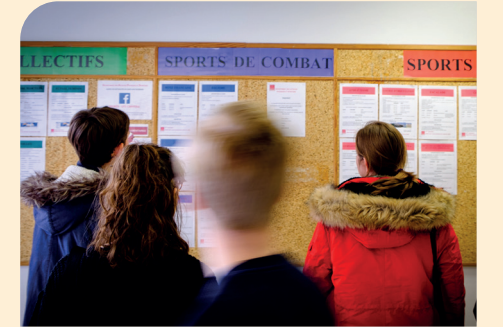

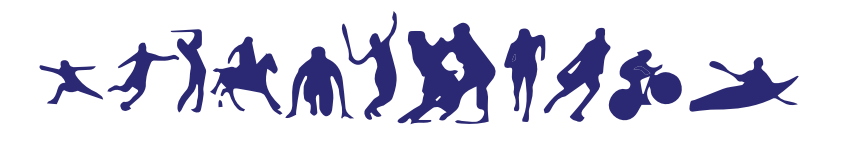

#### **QUELLES MODALITÉS DE PRATIQUES ? 3 modalités**

- **1** Des cours de sport hebdomadaires, avec une évaluation en fin de semestre donnant lieu à une bonification
	- **Activités de bien-être :** coaching forme, condition physique, musculation, pilates, yoga, sophrologie, sport-santé
	- **Sports collectifs :** basket, foot, futsal, handball, rugby, volley, tennis-ballon
	- **Sports de combat :** boxe française, escrime, karaté, self défense, Taï Chi
	- **Danses :** danse contemporaine, danse africaine, rock, salsa cubaine
	- **Sports individuels :** athlétisme, urban workout, course d'orientation, escalade, golf, gymnastique rythmique, multi-activités, préparation aux épreuves physiques des concours
	- **Sports de raquettes :** badminton, tennis, tennis de table
- **2** Des activités encadrées ponctuelles non évaluées (Soirées dansantes, randonnées, canoë, stage de ski, stage bien-être, ateliers bien-être…)
- **3** De la pratique en compétition (Championnat d'Académie et Championnat de France Universitaire) en prenant une licence auprès de l'association UTCAP. (Renseignement : association.sportive.utcap@univ-tlse.fr)

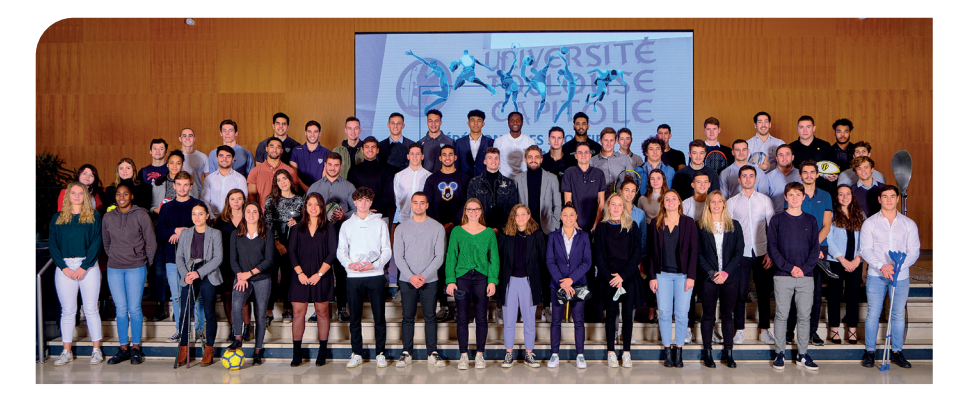

#### **SPORTIF DE HAUT NIVEAU À UT1 ? Tout est prévu !**

Le DAPS propose également un accompagnement pour les Sportifs de Haut Niveau (Renseignement sur le site internet ou en contactant le 05 61 63 38 01 – shn@utcapitole.fr)

**JE DYNAMISE MES ÉTUDES JE DYNAMISE MES ÉTUDES**

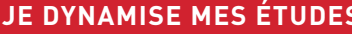

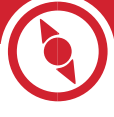

# Je me cultive et m'investis dans la vie associative et culturelle

#### **L'ESPACE CULTUREL**

Anciennes Facultés • Maison des Etudiants • Bureau AF 63 • www.ut-capitole.fr/culture **Paule Géry** (responsable) : paule.gery@ut-capitole.fr / culture@ut-capitole.fr

Dans le prolongement des enseignements et de la recherche d'excellence, l'Espace Culturel propose d'aller à la découverte d'horizons nouveaux en donnant la part belle à l'art sous toutes ses formes. Il œuvre à ce que la culture devienne accessible à tous, pour permettre à chacun d'enrichir son regard sur le monde contemporain et affuter son esprit critique à travers **une approche différente, sensible et intellectuelle**.

Il destine ses actions culturelles aux étudiants bien sûr mais aussi aux personnels du campus et accueille tous les publics de Toulouse.

Pour sortir des lieux communs et aller à la rencontre de chacun, chaque recoin de l'université est investi par la création artistique et les initiatives culturelles. A travers l'art et la culture, l'université réaffirme ses valeurs humanistes et citoyennes et fait du campus un lieu de réflexion sur la complexité du monde et d'échange avec l'Autre.

Une ambition portée par l'Espace Culturel, mais aussi les bibliothèques, des associations étudiantes et des enseignants, et qui se décline en trois leitmotivs #

#### **#INSPIREZ-VOUS**

Musique, arts du spectacle, écriture ou arts visuels, chaque année des artistes et des penseurs sont invités à créer sur le campus, à partager leurs travaux et à échanger avec le public. L'année universitaire 2020- 2021 promet de beaux moments. Si la programmation est en train de s'écrire et ne peut se dévoiler dans ce billet, sachez d'ores et déjà que vous attendent des expositions d'art contemporain au cœur du campus et l'opportunité de discuter avec les artistes lors des « Art tea times » mensuels ou autres visites commentées, des rendez-vous croisés entre cinéma et experts universitaires dans ou hors les murs, des incursions théâtrales et des effractions philosophiques à écouter et à suivre dans des espaces inattendus, mais aussi une multitude de rendez-vous culturels qui ponctuent chaque année universitaire : les présentations d'œuvres lyriques avec les bibliothèques universitaires, les concerts de l'Orchestre symphonique étudiant de Toulouse, les festivals Cinespaña et Concours de courts ou encore La Nuit de lecture. Et pour cultiver encore votre curiosité, une billetterie à tarifs réduits et des invitations vous ouvrent les portes des scènes et musées de Toulouse.

Faites partie de l'équipe de bénévoles de l'Espace Culturel ! Rien de plus simple : envoyez un mail à Paule Géry avec vos coordonnées téléphoniques ou passez la voir au bureau !

Vous désirez vous investir dans la vie culturelle du campus ?

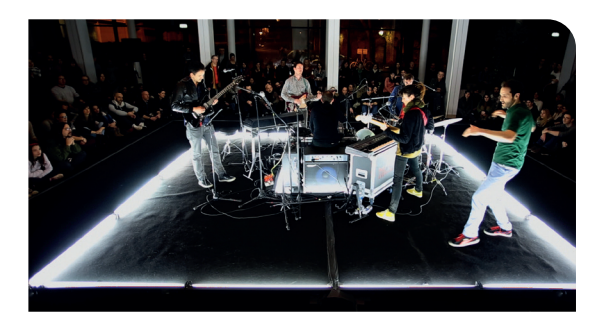

#### **#EXPRIMEZ-VOUS**

Une palette d'ateliers de pratiques artistiques proposés par l'Espace Culturel et les associations étudiantes du campus vous attend également : musique symphonique, théâtre, musique assistée par ordinateur, photographie argentique et numérique, lecture à haute voix, chorale rock, danses swing, création vidéo et critique cinéma. Parce que pratiquer une discipline artistique permet d'acquérir des compétences transversales, la plupart des ateliers proposés sur le campus ouvrent droit à des bonifications. Renseignez-vous !

L'Espace Culturel soutient aussi les projets des étudiants engagés dans la création artistique ou investis dans une action culturelle. Si vous avez une idée, si vous souhaitez créer un événement sur le campus, il vous accompagnera dans sa conception et sa réalisation. l'inscrira dans l'agenda culturel de l'université (démarche obligatoire) et sera votre relais pour la communication auprès de la communauté universitaire (lire aussi rubrique ci-contre). L'Espace Culturel est aussi l'interlocuteur privilégié des étudiants ayant une pratique artistique qu'ils souhaitent valoriser. Prenez rendez-vous par mail pour discuter de vos projets et les amener le plus loin possible !

#### **ASSOCIATIONS ÉTUDIANTES**

www.ut-capitole.fr/vie-du-campus/vie-associative/ La vie associative est un laboratoire d'idées, de créativité, d'échanges et d'apprentissages.

S'investir dans une association permet de s'intégrer plus facilement, de vivre une expérience au service d'un projet collectif, de développer des compétences transversales et de prendre des responsabilités : autant d'atouts majeurs dans une vie professionnelle à venir.

Culture, sport, engagement citoyen, partage des savoirs, solidarité, environnement ou événements festifs, chaque étudiant a toutes les chances de trouver l'association étudiante qui lui convient parmi les 80 domiciliées à l'université, Dans le cas contraire, il est toujours possible d'en créer une !

**Consultez votre intranet : http://intranet.ut-capitole.fr/culture-sportet-associations/associations-etudiantes**

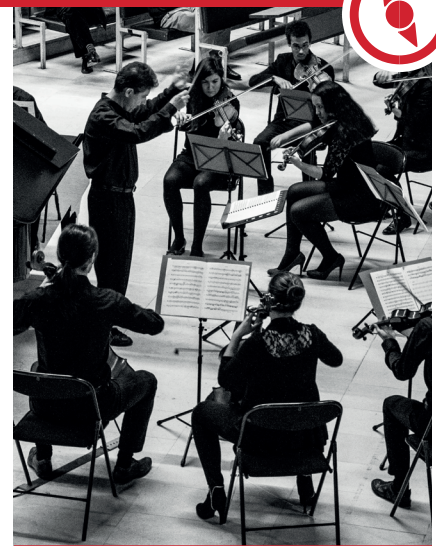

#### **#REJOIGNEZ-NOUS**

Suivez nos actus sur www.ut-capitole.fr/agendaculturel **f** cultureUT1Capitole **C** cultureUT1c Le bureau de l'Espace Culturel vous accueille du lundi au jeudi de 10h à 12h30 et de 14h à 18h30 et le vendredi de 10h à 12h30 et de 14h à 17h.

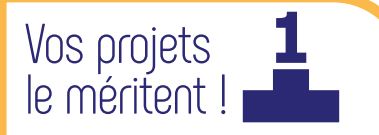

L'université accompagne les étudiants dans l'élaboration et la mise en œuvre de leurs projets. Il est indispensable de contacter la responsable de l'Espace Culturel pour les dossiers à vocation culturelle. Vous pouvez également solliciter le Vice-Président Etudiant.

Certaines actions peuvent bénéficier de financements comme le Fonds de Solidarité et de Développement des Initiatives Etudiantes (FSDIE). Le Bureau de la Vie Étudiante vous aidera à monter votre dossier de demande de subvention et se chargera de sa vérification lors son dépôt.

# L'accueil

#### **LE GUICHET DU GRAND HALL**

Du lundi au vendredi de 8h30 à 17h45 Si vous ne pouvez pas vous déplacer : accueil@ut-capitole.fr

Renseignements sur les différents services, bureaux, salles et amphis…

Pour les filières AES, Droit et Informatique, entre 9h et 17h, délivrance des :

- Attestations de réussite aux examens
- Relevés de notes
- Certificats de scolarité

# La scolarité générale Les scolarités

#### • **Pôle Inscriptions et Vie étudiant**

Assure la mise en œuvre des campagnes d'inscription, des demandes de bourses d'enseignement supérieur, des bourses d'excellence et autres aides ponctuelles aux étudiants (aide alimentaire par ex). Il instruit les dossiers et assure le contrôle d'assiduité des étudiants boursiers, en liaison avec les services du CROUS.

Il accompagne les associations dans le cadre des projets étudiants financés sur les crédits du Fonds de Solidarité et de Développement des Initiatives Etudiantes FSDIE.

Service des bourses de l'Université Sur RDV auprès de l'accueil général du lundi au vendredi • bourses@ut-capitole.fr

#### **UT1 HANDICAP 1** ለ ሌ ARSENAL • AR 31

Du lundi au vendredi, 8h30-12h30 / 13h30-16h30 Chargées d'accueil : Samantha JACQUET et Clémence ANNA • handicap@ut-capitole.fr

Afin de bénéficier de toutes les mesures nécessaires au bon déroulement de vos études, vous devez obligatoirement prendre rendez-vous au SIMPPS (voir p.25) puis auprès d'UT1 Handicap entre le 28 août et le 16 octobre.

#### • **Pôle Diplômes et Transferts**

Assure la gestion des dossiers des étudiants arrivant en transfert ou sollicitant un départ vers une autre université. Il a également en charge l'édition et la délivrance de tous les diplômes de l'université ainsi que des annexes descriptives (suppléments aux diplômes) des diplômes aux étudiants qui en font la demande.

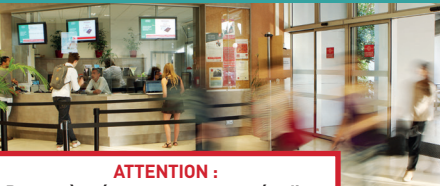

**Pensez à présenter votre carte étudiant pour toute démarche administrative !**

#### **ACCUEIL DE LA MANUFACTURE DES TABACS • BÂT. A • BUREAU MA010**  Horaires : 8h30-12h30 / 13h30-17h 05 61 63 36 90 • ecole-tse@ut-capitole.fr

**ACCUEIL DE TSM • ANCIENNES FACULTÉS • AF 019** Horaires : 9h-17h30 • 05 61 63 56 00

#### **L1 Droit**

AR 18 • 05 61 63 - 35 16 / 35 20 / 36 04 scoldroitl1@ut-capitole.fr

#### **Faculté de Droit à Montauban**

scolmtb@ut-capitole.fr •05 63 91 88 51 **L1 AES**

AR 121 • 05 61 63 36 95 • scolaesl1@utcapitole.fr

#### **L1 Eco-Gestion**

MA 104 • 05 61 63 35 51 • scoltsel1@utcapitole.fr

#### **IUT Rodez**

05 65 77 10 80 • www.iut-rodez.fr > Scolarité informatiqu**e**

2 parcours de L3 informatique sont accessibles aux titulaires d'une L2 en économie, gestion, AES, Droit, DUT ou BTS AR 07 • 05 61 63 39 58 • www.iut-rodez.fr

#### Les scolarités communiquent principalement :

- sur votre messagerie prenom.nom@ut-capitole.fr
- par affichage sur les panneaux d'information de vos filières.
- > L1, L2 en Droit, Capacité en Droit, Gestion Panneaux situés aux Anciennes Facultés.
- > L3 et master Droit, AES, Economie Panneaux situés rue intérieure, Arsenal.
- > Economie :

Panneaux situés à la Manufacture des Tabacs Pensez à les consulter régulièrement !

# Je me forme autrement

#### **EN ALTERNANCE**

#### **FORMATION CONTINUE, VALIDATION DES ACQUIS ET APPRENTISSAGE (FCV2A)**

Manufacture des Tabacs • 21 Allées de Brienne • Bâtiment Q 05 61 12 88 56 • fcv2a@ut-capitole.fr www.ut-capitole.fr/alternance

La formation en alternance associe une phase d'apprentissage théorique en établissement de formation et une phase d'apprentissage pratique en entreprise. Il existe deux dispositifs d'alternance :

- Le contrat d'apprentissage (Public visé : jeunes de plus de 16 ans et de moins de 30 ans (conditions particulières pour public en situation de handicap).
- Le contrat de professionnalisation (Public visé : jeunes de 16 à 25 ans et demandeurs d'emploi de + de 26 ans).

#### **TOUT AU LONG DE LA VIE**

#### **FORMATION CONTINUE, VALIDATION DES ACQUIS ET APPRENTISSAGE (FCV2A)**

Manufacture des Tabacs • 21 Allées de Brienne • Bâtiment Q 05 61 12 88 56 • fcv2a@ut-capitole.fr www.ut-capitole.fr/formcont

La Formation Continue s'adresse à toute personne désireuse de développer de nouvelles compétences, et/ou de reprendre des études supérieures afin d'obtenir un diplôme ou une certification, et de sécuriser son employabilité. Formations proposées en présentiel (cours à l'université) ou à distance (avec des phases de regroupement en présentiel).

#### **À DISTANCE**

#### **FORMATION OUVERTE À DISTANCE (FOAD)**

#### Anciennes Facultés • Maison des Etudiants • 2ème étage 05 61 63 37 86 • service.foad@ut-capitole.fr

Le service FOAD de l'Université Toulouse Capitole vous permet de suivre une formation universitaire (à partir de la 1ère année de licence) dans des conditions compatibles avec la poursuite d'une activité professionnelle, d'une formation en présentiel ou toute autre forme de contrainte empêchant le suivi d'un enseignement traditionnel.

#### Des avantages pour l'entreprise :

#### • Pour tous les contrats :

- les alternants ne sont pas pris en compte dans le calcul des effectifs
- aide à l'embauche de travailleurs handicapés versée par l'AGEFIPH
- Pour les contrats d'apprentissage :
- exonération des charges patronales et salariales sur les assurances sociales - exonération des cotisations salariales
- d'assurance chômage
- aides spécifiques selon la taille de l'entreprise
- Pour les contrats de professionnalisation :
- aide forfaitaire à l'employeur pour l'embauche d'un demandeur d'emploi de 26 ans et plus
- aide à l'embauche d'un demandeur d'emploi de 45 ans et plus.

#### Des avantages pour l'alternant :

- Allier théorie et pratique,
- Solide expérience professionnelle avec un accompagnement en entreprise,
- Une rémunération,
- Coût de formation pris en charge,
- Insertion facilitée.

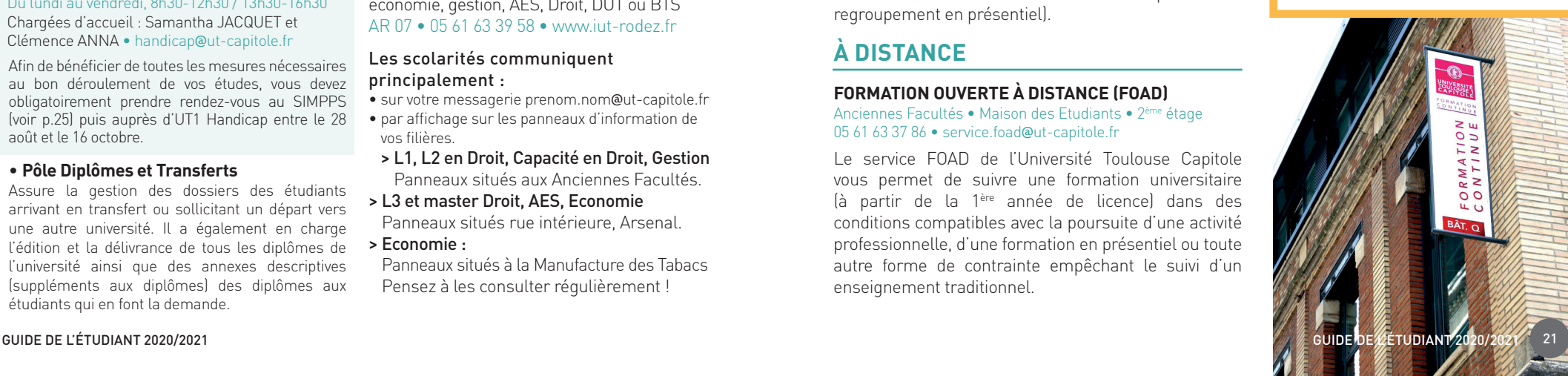

#### **ME REPÉRER DANS MON UNIVERSITÉ ME REPÉRER DANS MON UNIVERSITÉ**

# Les bibliothèques de l'Université

Consultez la documentation imprimée et numérique, à partir du portail documentaire de la rubrique Bibliothèques du site web ainsi que les sujets d'examen en droit, AES, économie, gestion… www.ut-capitole.fr/bibliotheques/documentation/ bu-la-documentation-a-ut1-306195. kjsp?RH=1319194798732)

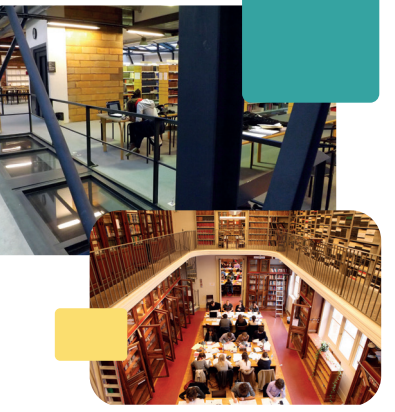

#### **Bibliothèque de l'Arsenal** 11 RUE DES PUITS-CREUSÉS Du lundi au vendredi de 9h à 22h\*

Le samedi de 9h30 à 17h30 ou 20h 05 34 45 61 03

#### **Bibliothèque de la Manufacture des Tabacs**

21 ALLÉE DE BRIENNE • BÂT. H Du lundi au vendredi de 9h à 20h\* Le samedi de 9h30 à 17h30 ou 20h 05 61 12 88 00

\* Les horaires varient en fonction du calendrier universitaire. Se référer au site internet des bibliothèques.

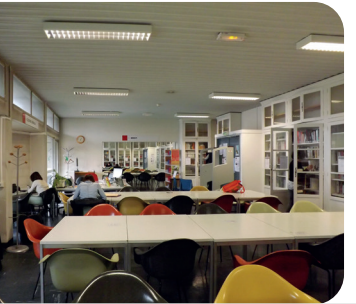

Vous n'avez pas pu suivre le TD « Visite Active » des bibliothèques à la rentrée ? N'oubliez pas de le faire en ligne au mois de septembre : www.ut-capitole.fr/bibliotheques/services/ bu-td-visites-actives-numeriques-527558.kjsp

#### **J'AMÉLIORE MA PRATIQUE DES LANGUES ÉTRANGÈRES**

Au Centre de Ressources en Langues (bibliothèque de l'Arsenal, niveau 0, salle 1), vous pouvez :

- emprunter des livres et des DVD
- travailler en autonomie grâce aux logiciels d'autoapprentissage
- participer à des ateliers de conversation et d'échanges avec des personnes de langues et de cultures différentes.

Plus d'informations et toutes les actualités sur le site de l'Université : www.ut-capitole.fr/bibliotheques/

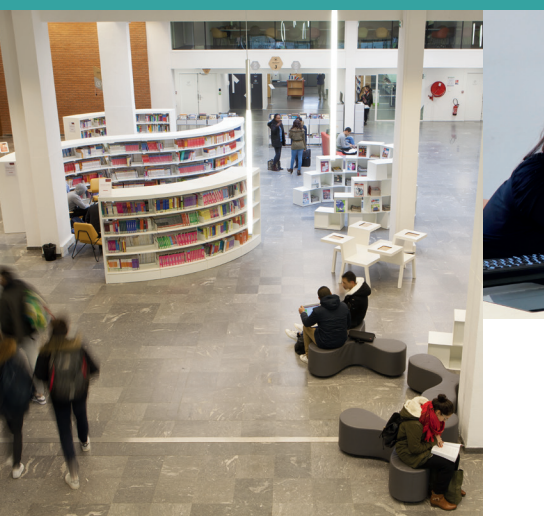

**Bibliothèque Garrigou**  ANCIENNES FACULTÉS • 1ER ÉTAGE Du lundi au vendredi de 9h à 18h Fermée le samedi 05 61 63 37 09

#### **Salle François de Boutaric** ARSENAL • 1ER ÉTAGE • SALLE 106 Du lundi au vendredi de 9h à 18h Fermée le samedi 05 61 63 37 03

# unequestion

**Contactez aussi les bibliothécaires par chat, SMS et messagerie via le service :**

www.ut-capitole.fr/bibliotheques/ services/bu-service-de questions-reponses-412688. kjsp?RH=1342515027280

#### **Et pour aller plus loin, prenez un rendezvous documentaire avec un bibliothécaire.**

**Tutorat** 

www.ut-capitole.fr/bibliotheques/ services-pour-tous/prendre-unrendez-vous/bu-prendre-unrendez-vous-documentaire-363294. kjsp?RH=1319194798732

#### **J'UTILISE LES SALLES DE TRAVAIL EN GROUPE**

À la bibliothèque de l'Arsenal et à la bibliothèque de la Manufacture des Tabacs, des salles adaptées et équipées sont à votre disposition.

Équipements disponibles : écrans interactifs, écrans mobiles, mediascapes, matériel d'auto-captation, tableaux blancs, paper-boards.

Réservation en ligne pour 3h max. par jour depuis le site web (www.ut-capitole.fr/ bibliotheques/informations-pratiques/ espaces/) ou l'ENT.

#### **J'EMPRUNTE UNE TABLETTE OU UN ORDINATEUR PORTABLE**

**Etudiants en situation de handicap**, vous disposez à la bibliothèque de l'Arsenal de deux salles de travail prioritaires équipées d'une table à plateau mobile, et d'un poste informatique DYS et basse vision (matériel, logiciels). **Contactez-nous pour un accueil personnalisé : bu-handicap@ut-capitole.fr**

y sparo

 $12, 3$ 

- À la bibliothèque de la Manufacture des Tabacs, des ordinateurs portables sont à votre disposition pour travailler sur place.
- À la bibliothèque de l'Arsenal, vous pouvez emprunter une tablette et l'emporter en cours ou à domicile.

#### **JE PRENDS CONSEIL AUPRÈS DES ÉTUDIANTS TUTEURS**

Des étudiants de master et doctorat sont présents à la bibliothèque de l'Arsenal de septembre à mars et proposent aux étudiants :

- un soutien individualisé dans leur travail universitaire,
- un accompagnement personnalisé à la recherche documentaire.

Accueil du lundi au vendredi, sans rendezvous, de 9h30 à 18h30.

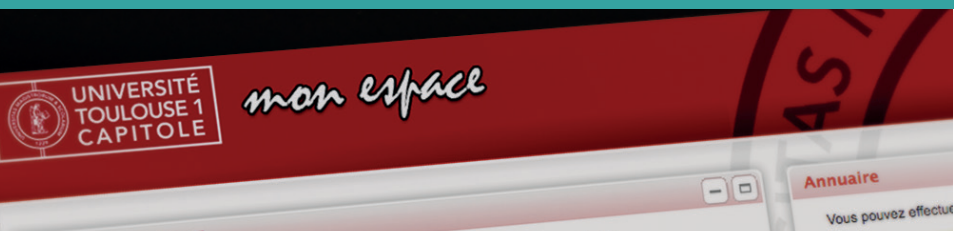

http://monespace.ut-capitole.fr puis saisissez votre compte informatique UT Capitole (identifiant + mot de passe).

Une difficulté ? Rendez vous sur la page http://www.ut-capitole.fr/campus/ informations-pratiques/outils-

numeriques/ rubrique «s'identifier».

 Pour vous connecter

**Bienvenue sur l'ENT** Bienvenue sur l'ENT<br>Cliquez sur "Connexion" pour accéder à vos services personnalisés.

# Les espaces numériques

#### **MON ESPACE NUMÉRIQUE DE TRAVAIL**

#### http://monespace.ut-capitole.fr

Dès le lendemain de votre inscription, vous pouvez vous connecter à votre compte sur le réseau numérique pédagogique afin d'accéder :

- à votre boîte de messagerie électronique UT Capitole (les scolarités privilégient ce moyen de communication avec les étudiants),
- à votre emploi du temps, vos résultats d'examens et votre dossier de scolarité,
- à votre agenda personnel et à un espace de stockage de fichiers,
- à l'assistance informatique,
- aux services de bibliothèque en ligne,
- au bureau virtuel, destiné à un usage personnel et de partage avec les autres étudiants (chat, forums, annonces, carnet d'adresses...).
- à la plateforme pédagogique "Mes cours en ligne" (MOODLE). Les enseignants y proposent des compléments de cours (plans détaillés, vidéos, diaporamas, bibliographies etc...) et des activités en ligne (Quizz, Devoirs).

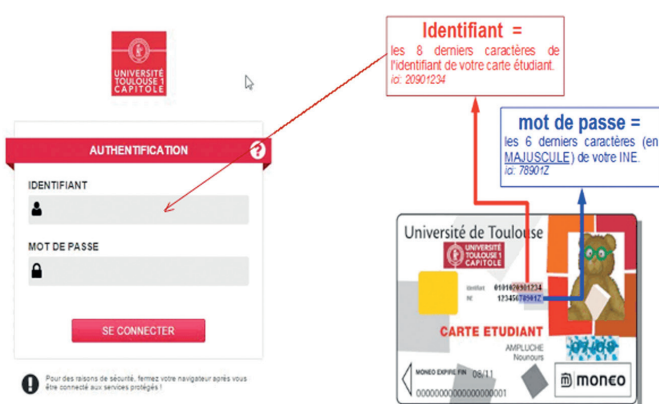

#### **INTERNET, INTRANET & RÉSEAUX SOCIAUX**

#### **LES DIFFÉRENTS SITES**

#### Internet : www.ut-capitole.fr

Le site internet de l'université est une vitrine qui permet de présenter au public ses activités et son fonctionnement. À travers l'agenda et les actualités, vous pouvez suivre son quotidien et vous abonner aux flux RSS qui vous intéressent.

#### Intranet : www.intranet.ut-capitole.fr

Une fois inscrit, votre compte électronique est créé. Sur l'intranet vous aurez les différentes ressources liées à vos études : scolarité, inscription aux ateliers, stages, … Consultez régulièrement l'agenda intranet pour vous tenir informés des moments forts de votre université !

**Retrouvez la Foire Aux Questions** depuis la page d'accueil de l'intranet.

#### Newsletter étudiants

Source institutionnelle d'information à destination des étudiants de toute l'Université Toulouse 1 Capitole, elle paraît toutes les deux semaines et est envoyée sur votre boîte mail : nom.prenom@ut-capitole.fr

#### **SALLES INFORMATIQUES EN LIBRE ACCÈS**

ARSENAL • 1ER ÉTAGE • SALLE AR 150 MANUFACTURE DES TABACS • BÂT E • SALLE ME 101

- Accès libre organisé avec des moniteurs
- Informations pour créer votre compte

#### **LE RÉSEAU WI-FI**

L'université met à la disposition de ses usagers qui ont un compte informatique (étudiants, personnels et invités) des points d'accès sans fil (Wi-Fi).

Deux réseaux sont disponibles avec les SSID suivants : EDUROAM, UT1.

La DSI préconise l'utilisation du réseau EDUROAM pour toute connexion individuelle. Infos pratiques sur le numérique http://www.ut-capitole.fr/campus/informations-pratiques/ outils-numeriques/ rubrique « WIFI université »

- Consultez l'article et le tutoriel sur EDUROAM : ICI (accès authentifié). eduroam
- Consultez l'article et le tutoriel sur UT1 : ICI (accès authentifié).

#### **EN RÉSUMÉ**

**Internet =** informations ouvertes au grand public **Intranet =** informations réservées aux étudiants et personnels de l'université

**ENT (mon espace) =** outils à ma disposition (emploi du temps, réservation de salles, Moodle, mail...)

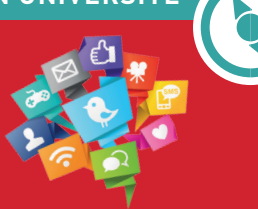

### Réseaux sociaux, Restez connecté

Alumni : http://alumni.ut-capitole.fr

Facebook : http://www.facebook.com/ut1capitole

 Twitter : https://twitter.com/UT1Capitole

 Instagram : http://instagram.com/ut1capitole

 Dailymotion : http://www.dailymotion.com/ut-capitole

 Linkedin : http://www.linkedin.com/company/ universit-toulouse-1-capitole

 Viadeo : http://fr.viadeo.com/fr/company/ universite-toulouse-1-capitole

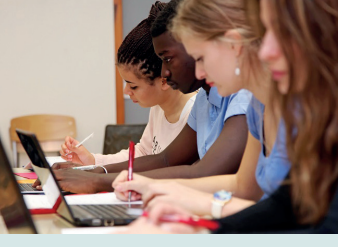

MiP - WiF

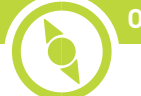

## La restauration

58 rue du Taur - www.crous-toulouse.fr Tél : 05 61 12 54 00 ou ligne vie étudiante 0 806 800 131 (prix appel local)

Le Crous de Toulouse-Occitanie est aux cotés de tous les étudiant-e-s et les accompagne au quotidien en matière de bourses, logement, restauration, action sociale/santé, culture et relations internationales.

Pour toutes vos questions, les conseillers de la vie étudiante vous accueillent à l'espace Case (Crous Accueil Services Etudiants) 58 rue du Taur ou par téléphone au 0 806 800 131. La Ligne vie étudiante ouverte 5 jours sur 7 en continu de 9 h à 17 h.

#### **CROUS DE TOULOUSE – OCCITANIE**

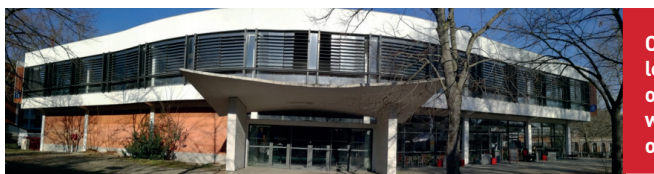

**Consultez les horaires, les menus et géolocalisez où manger sur www.crous-toulouse.fr/ oumanger**

Situés à proximité des lieux d'études ou sur le campus, plusieurs points de restauration sont à votre disposition et vous proposent des produits cuisinés chaque jour par les équipes du Crous. Pratiques, rapides et économiques, les formules Crous sont variées et les repas complets et équilibrés. Le paiement Izly vous permet de bénéficier de tarifs réservés aux étudiant-e-s.

#### **Le restaurant de l'Arsenal**

Ouvert 7 jours sur 7, le midi et le soir : > en semaine de 11h15 à 14h et de 18h30 à 21h > le weekend de 11h30 à 13h30 et de 18h30 à 20h15

**4 cafétérias** pour de la restauration sur place ou à emporter

• **La cafétéria de l'Arsenal** (en bas du RU de l'Arsenal)

- **La cafétéria Capitole** (dans le bât principal de l'Université)
- **La cafétéria de l'IEP**
- **La cafétéria de la Manufacture des Tabacs**

**Le triporteur La Pause Crous** vous propose une carte aux saveurs du Japon

Venez déguster des makis, sushis réalisés par les équipes du restaurant de l'Arsenal. Découvrez la carte aux saveurs du Japon avec des produits « fait maison » sur crous-toulouse.fr/Lapause

- les lundi, mercredi et vendredi de 11h30 à 14h30 devant la BU de l'UT1
- les mardi et jeudi de 11h45 à 14h15 à la Manufacture des tabacs

#### **IZLY : LE PAIEMENT SANS CONTACT SUR LE CAMPUS**

**Qu'est-ce que c'est ?** IZLY est la solution de paiement sans contact du Crous. Izly

permet aux étudiants et personnels universitaires de régler leurs achats sur le campus et notamment leurs repas dans les points de restauration du Crous.

**De quoi j'ai besoin ?** D'une carte MUT ou bien d'un smartphone avec l'application Izly.

**Comment activer son compte ?** Izly vous envoie un e-mail sur votre boite universitaire avec un mot de passe temporaire. Vous êtes alors dirigé vers izly.fr pour activer votre compte en ligne.

26 GUIDE DE L'ÉTUDIANT 2020/2021 GUIDE DE L'ÉTUDIANT 2020/2021 27 Attention ! Izly est le moyen de paiement utilisé dans tous les points de restaurations universitaires. Pensez donc bien à activer votre compte !

#### **LES ASSISTANTES SOCIAL ÉTUDIANT SOCIALES**

Les assistantes sociales du Crous vous accueillent et vous écoutent quelle que soit la nature de vos difficultés (sociales, familiales, psychologiques, administratives, financières…).

Prendre rendez-vous :

• par téléphone via la Ligne vie étudiante au 0 806 800 131 (prix d'un appel local), entre 9h et 17h • au secrétariat au Crous, 58 rue du Taur, entre 9h et 16h

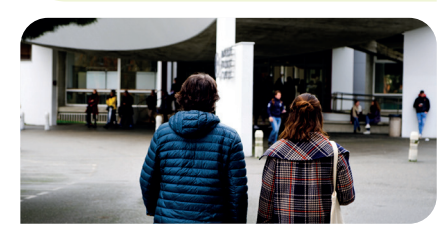

# **LE DOSSIER**

Un site unique pour tout gérer :

www.messervices.etudiant.gouv.fr Les demandes ou renouvellements de bourses (d'enseignement supérieur ou sur critères sociaux), doivent être effectués par Internet à compter du 15 janvier et avant le 31 mai :

www.crous-toulouse.fr

Les boursiers du gouvernement français sont exonérés des frais de scolarité et peuvent obtenir le remboursement de ces frais auprès de la scolarité, dès réception de l'attribution définitive.

#### **CONTACTS SERVICE DES BOURSES de l'Université Toulouse Capitole**

Voir p. …

Sur RDV auprès de l'accueil général du lundi au vendredi.

La santé

#### **SERVICE INTERUNIVERSITAIRE DE MÉDECINE PRÉVENTIVE ET PROMOTION DE LA SANTÉ (SIMPPS)**

ANCIENNES FACULTÉS • RDC BÂT. SCIENCES POLITIQUES • Contact secrétariat : 05 61 63 37 25 Contact : infirmier-ut1@univ-toulouse.fr

Le **SIMPPS** (Service Interuniversitaire de Médecine Préventive et de Promotion de la Santé) est un service médical et social exclusivement réservé aux étudiants. Vous pouvez prendre rendez-vous pour des consultations par des médecins généralistes, des spécialistes et des assistantes sociales. Vous bénéficierez en toute confidentialité et sans avance de frais :

- d'un examen de santé (préventif) ;
- d'un accueil infirmier (entretien, conseils, orientation, soins) ;
- de consultations avec des médecins généralistes ;
- de rendez-vous avec des assistantes sociales : écoute et aides adaptées aux problèmes universitaires, familiaux, personnels, administratifs et financiers ;
- d'une aide médico-psychologique (psychiatre et psychologues) ;
- de consultations spécialisées (gynécologue et planning familial, nutritionniste, tabacologue, sexologue) ;
- d'un centre de vaccination ;
- d'aménagements d'études au titre du handicap ;

De plus le Simpps organise de nombreuses actions de prévention et de promotion de la santé autour de la sexualité, le bien-être psychologique, la nutrition, l'activité physique, le stress, et les addictions. Toutes les associations étudiantes peuvent faire appel à ce service pour les aider à monter un projet ou participer à une manifestation. Le Simpps est votre interlocuteur pour toute question relative à votre santé. N'hésitez pas à venir nous rencontrer !

# L'accueil Welcome Desk

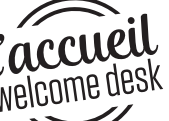

Université Fédérale Toulouse Midi-Pyrénées

41 allées Jules Guesde 31000 Toulouse Du lundi au vendredi de 9h à 17h (18h de septembre à novembre) welcomedesk@univ-toulouse.fr welcomedesk.univ-toulouse.fr Métro ligne B : Arrêt Carmes ou François Verdier

#### L'Accueil - Welcome Desk est un espace qui facilite vos démarches et réunit plusieurs services pour vous aider dans votre installation et votre intégration sur le site de l'académie de Toulouse.

Logement, santé, formalités de droit au séjour, transport et mobilité, art et culture dans les campus, initiatives étudiantes … Une équipe multilingue vous accueille pour répondre à vos questions, vous conseiller et vous aider dans vos démarches, quelle que soit votre situation et votre demande, toute l'année.

#### **→ La cartographie de l'offre de formation des établissements universitaires et grandes écoles de l'académie de Toulouse.**

#### **Les services :**

Consultez les horaires d'ouverture des services (avec ou sans rdv sur la page : https://welcomedesk.univ-toulouse.fr/les-services-laccueil-welcome-desk

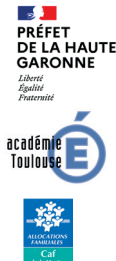

Crous

- La Préfecture : le bureau des étudiants étrangers (renouvellement de riere de séjour étudiant, demande de cartes de séjour recherche, emploi/<br>**GARONNE** de séjour étudiant, demande de cartes de séjour recherche, emploi/ création d'entreprises et récépissés de fin d'études/stages).
	- Le Centre d'Information et d'Orientation du Supérieur (CIO du Sup) de l'académie de Toulouse : orientation vers les formations d'enseignement supérieur [Accueil sur rendez-vous et permanences.
	- La Caf : demande d'aide au logement et de prime d'activité, Du lundi au vendredi, de 9h à 17h, sans rendez-vous
	- Une antenne du Crous de Toulouse-Occitanie. Du lundi au vendredi de 9h à 12h30 : sans rendez-vous.

#### **Les partenaires :**

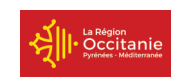

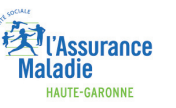

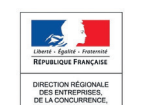

SNCF

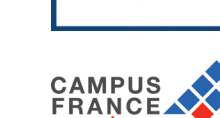

ActionLogement<sup>@</sup>

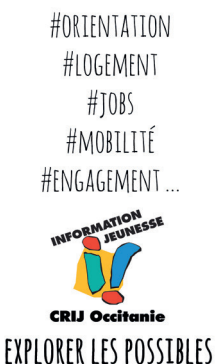

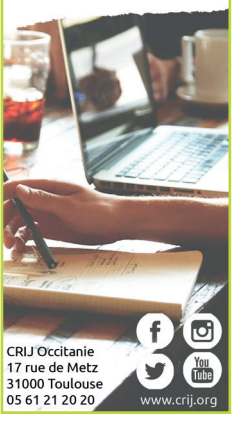

#### **L'outil des Jeunes**

Situé rue de Metz à Toulouse, proche du métro Esquirol, le CRIJ est un centre de ressources dédié au jeunes. Ceux-ci peuvent y découvrir toute l'information utile dans leur vie quotidienne. Des accompagnements leur sont proposés autour des questions de mobilité internationale, de droits sociaux, de logement, de découverte des métiers et d'accès au monde du travail. Des services sont à leur disposition : espace voyage, offres de jobs, offres de logements, ateliers CV et lettres de motivation, offres de mission en service civique…

**Toutes les modalités pratiques, les rendez-vous sur : www.crij.org**

# Les transports

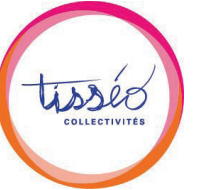

Ligne A : Métro Capitole Ligne B : Métro Compans-Caffarelli Lignes de bus : 1- 45 - 63 Arrêt Compans-Cafarelli

#### **Agences Tisséo : www.tisseo.fr**

Vous pouvez bénéficier de réductions sur votre abonnement Tisséo si vous êtes âgés de moins de 25 ans ou étudiants de moins de 35 ans. Avec cet abonnement, vous pouvez également bénéficier de tarifs avantageux avec Vélo-Toulouse Carte Jeunes Tisséo.

#### **www.velo.toulouse.fr/ Abonnements-et-Tickets**

Station 29 : 31 rue Valade Station 30 : 40 place Anatole France Station 31 : 7 rue des Salenques

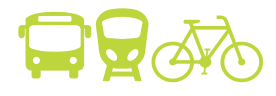

# RÉMOJEUNE

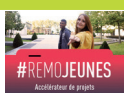

L'Université Fédérale de Toulouse et l'Université Toulouse Capitole sont associées au projet Rémojeune de la Mission locale de Haute Garonne. La mission locale est un espace d'intervention au service des jeunes de 16 à 25 ans. En cas de décrochage scolaire, le projet Rémojeune permet une écoute et un accompagnement pour booster ses projets. Retrouvez les adresses des missions locales :

- de Haute Garonne : https://www.missionlocale31.org

- de Toulouse : https://www.mission-locale.fr/annuaire/agence/mission-localetoulouse

# Agenda de l'Orientation et de l'Insertion 2020-2021

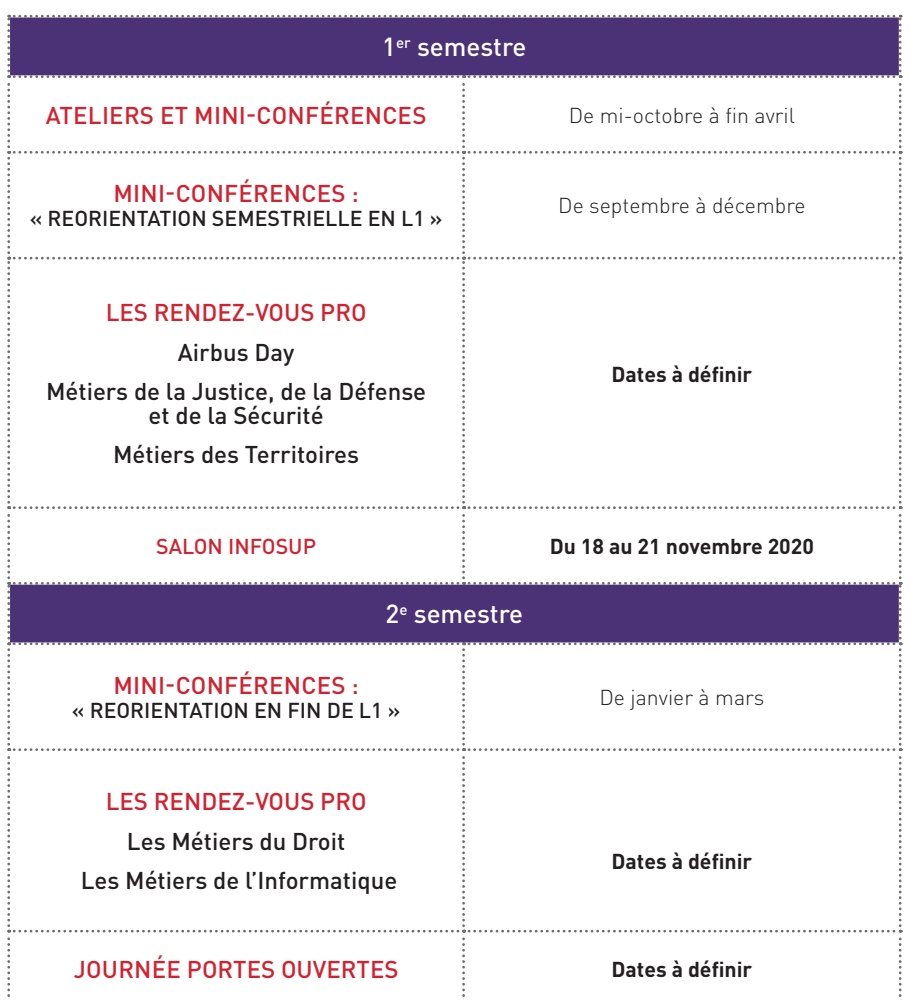

Pour plus d'informations, veuillez consulter la rubrique

 « Orientation-Insertion » sur le site Internet d'UT1 Capitole : **www.ut-capitole.fr/orientation-insertion**

# **Calendrier** 2020-2021

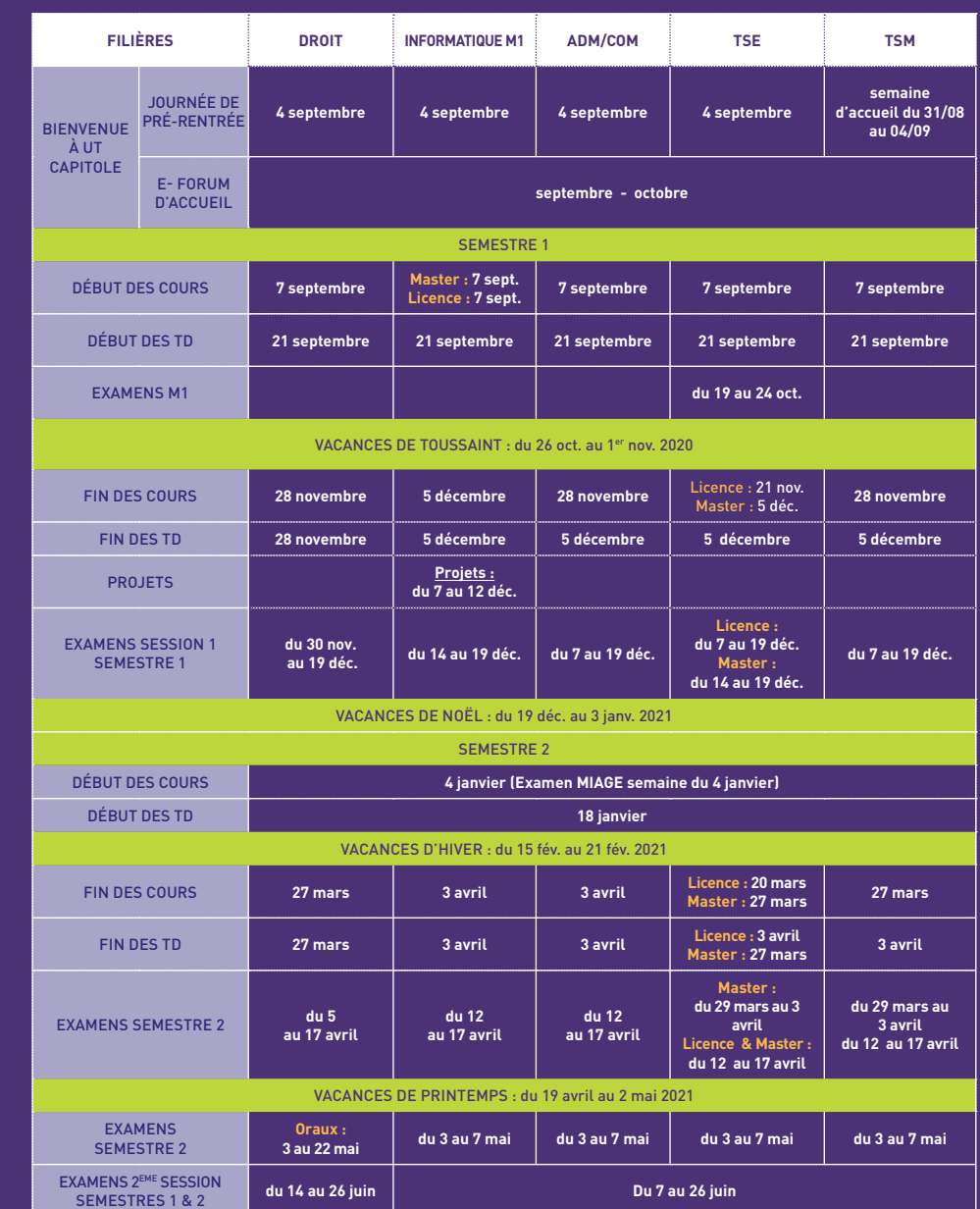

NB : Congés IEP du 24 au 28 février.

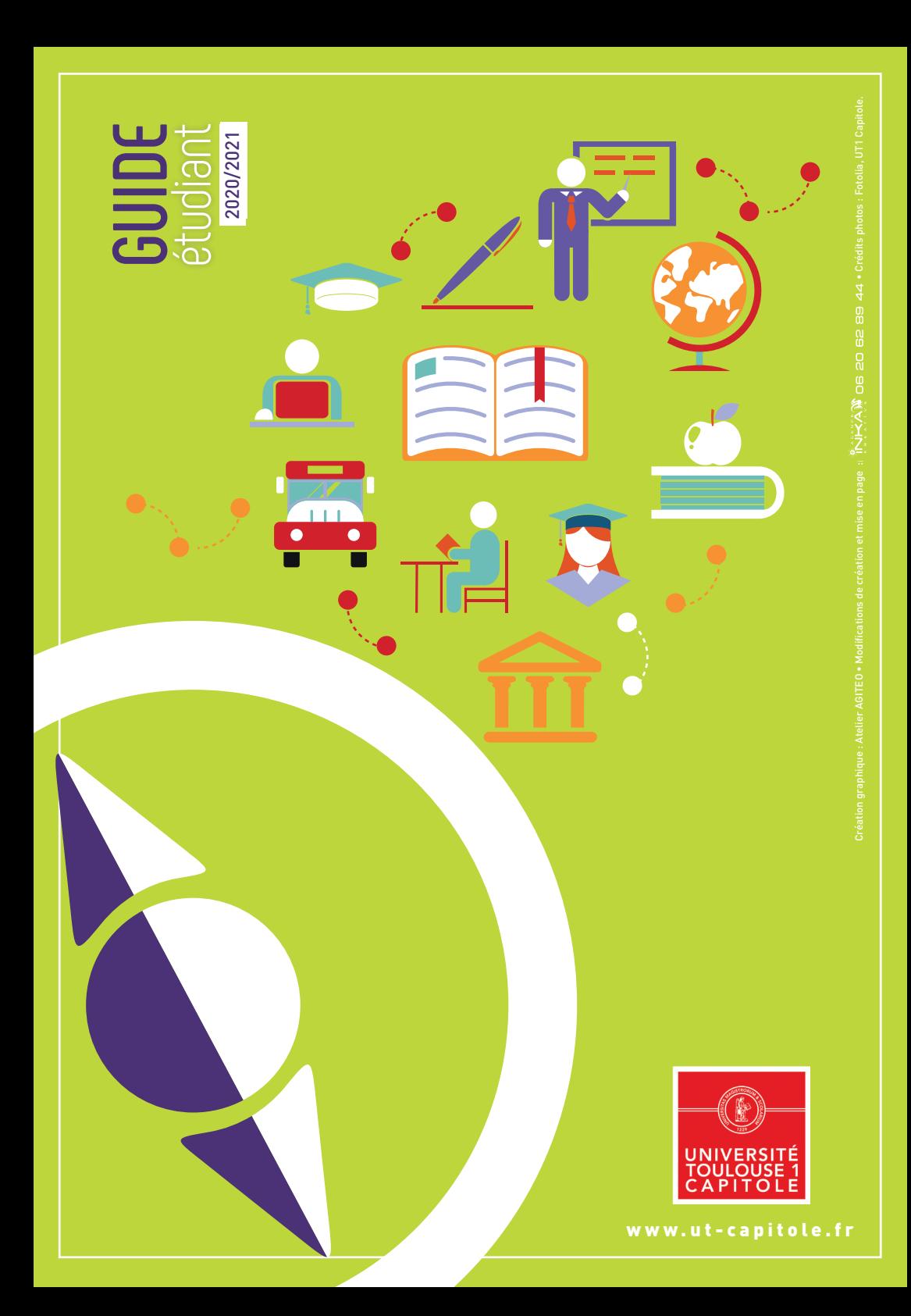